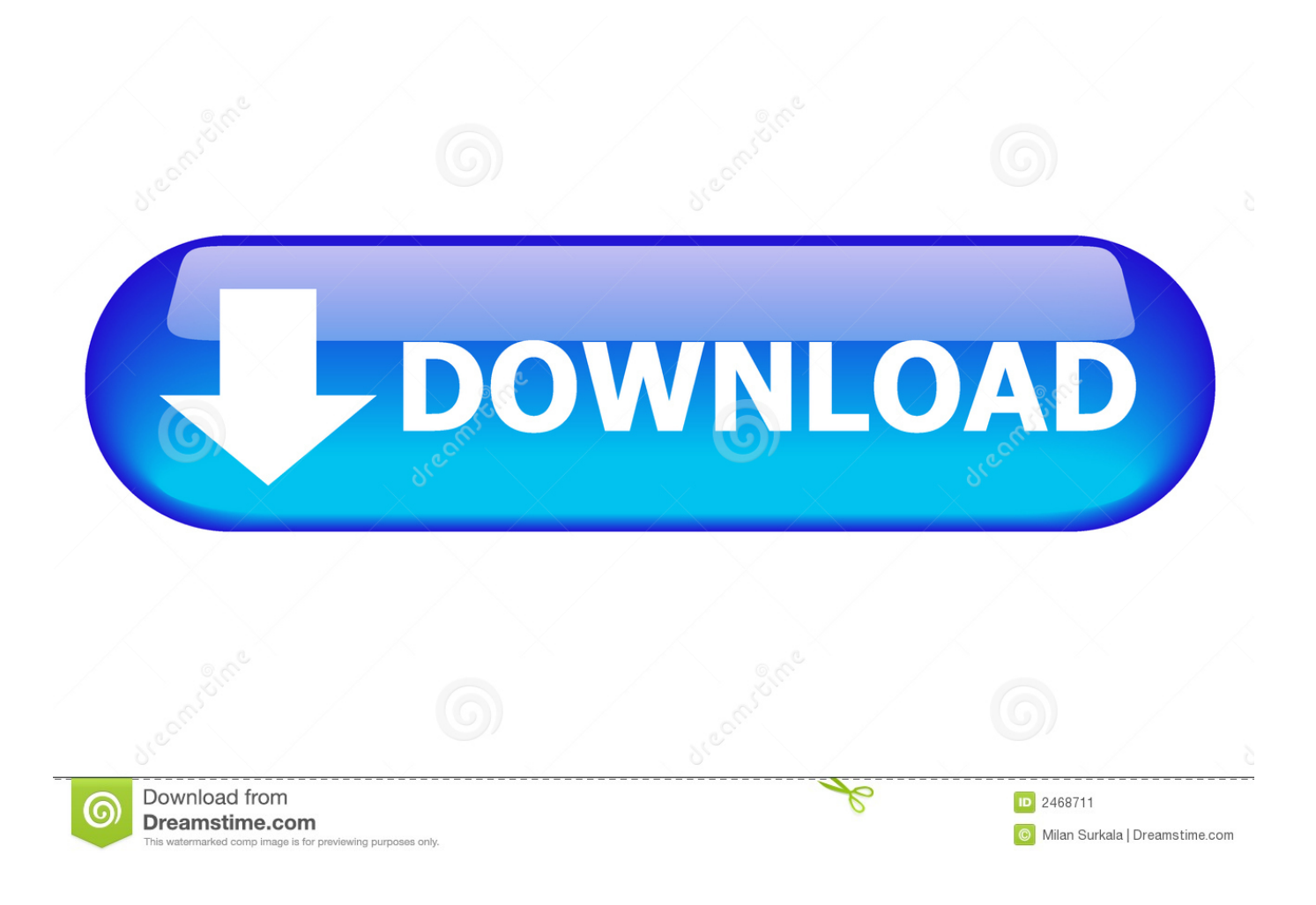

[Play Videos, Subtitles Without Encoding: Free Windows 10 Video Player App](http://tinurll.com/1a53p8)

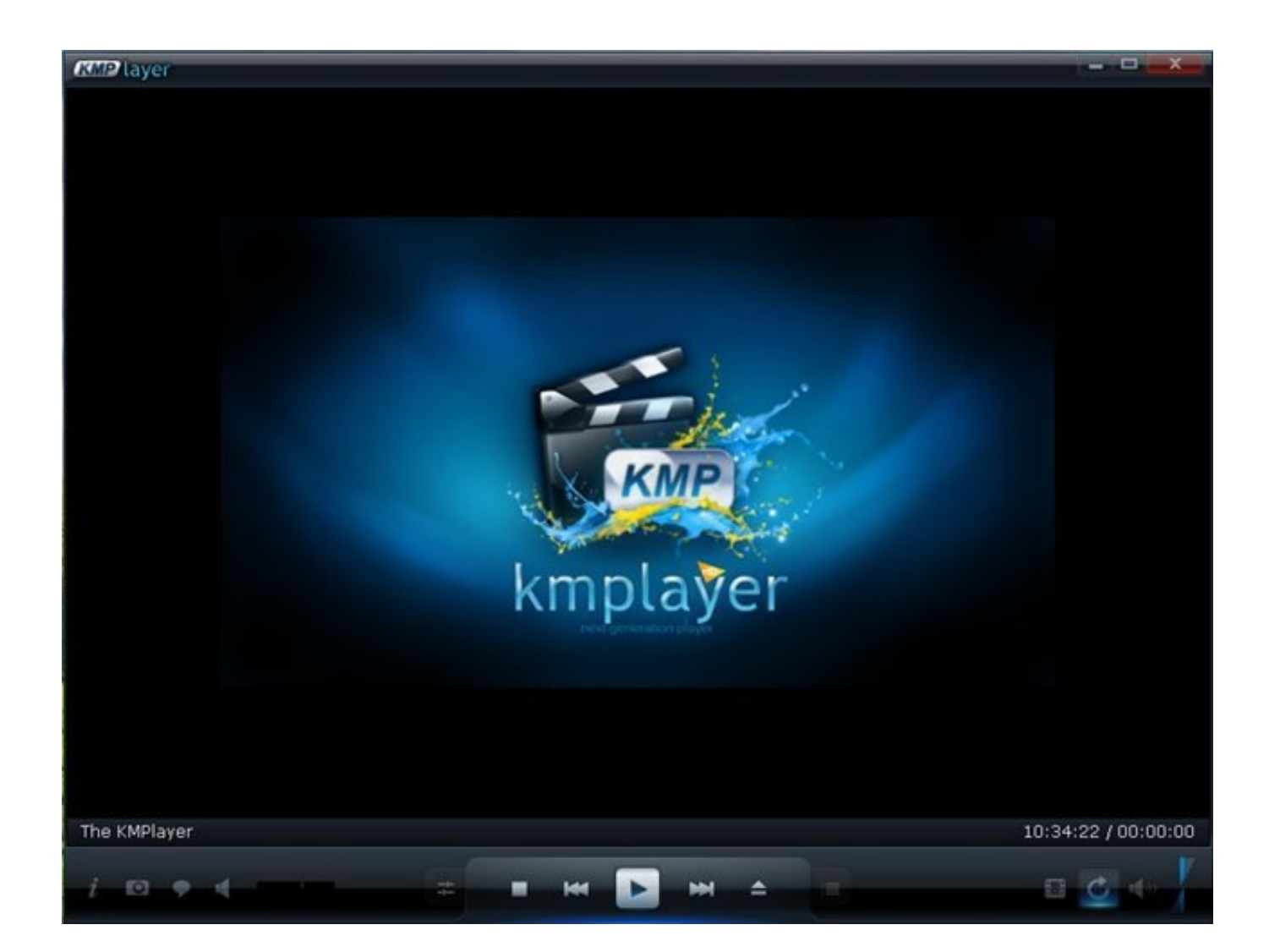

[Play Videos, Subtitles Without Encoding: Free Windows 10 Video Player App](http://tinurll.com/1a53p8)

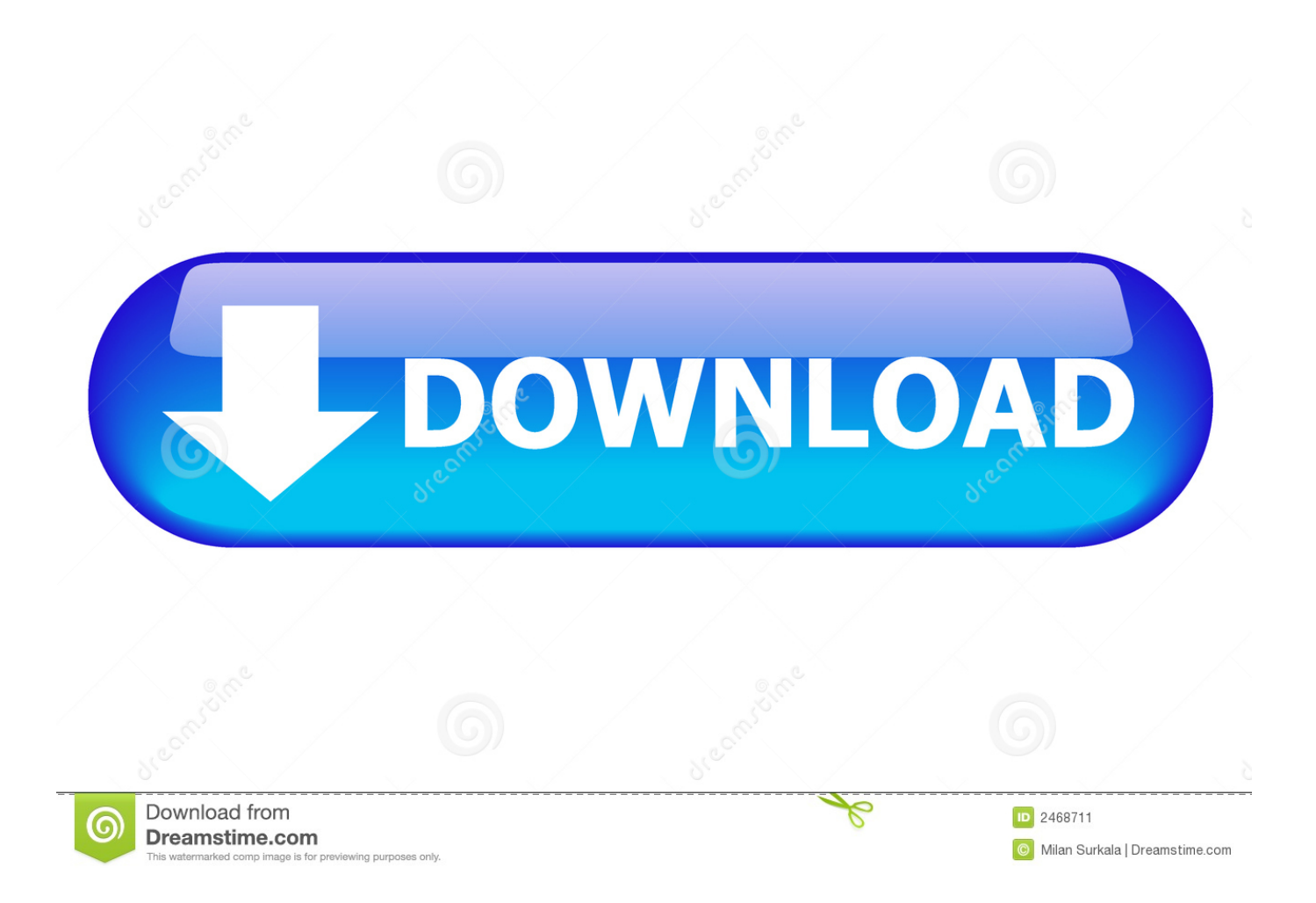

Why isn't Windows Media Player not displaying subtitles? ... Now, you need to download and install Windows Media Player if it's not there in your version of Windows 10. ... Download Subtitles for Movies for Free: The 3 Best Sites Subtitles elevate the ... Switch on subtitles in WMP when video is playing .... VLC Media Player is a free, open-source multimedia player compatible across ... There are two ways of adding captions and subtitles to videos and movies in VLC Media Player. ... Opening a sidecar captions file allows to view it alongside the video. ... However, as this is a media player and not an editing tool, its encoding .... In Windows 8.1 these files played smoothly with the subtitles in ... Not only Windows Media Player, the new video app does not show the .... Change the subtitles encoding to the correct one. Just click on 'settings' (engine icon) button. Default is ISO 8859-1. Not all my video files are listed. Why?. We have compiled a list of 10 best iPhone video player apps that ... for other platforms, do read our articles for Android and Windows. ... It allows you to watch videos flawlessly without worrying about the ... KMPlayer is one of the best free iPhone video players given its features and well-designed interface.. Play Videos, Subtitles without Encoding: Free Windows 10 Video Player App. CCPlayer UWP Ad is a free Windows 10 video player app which does not need encoding to play videos or show subtitles. What that means is you can use this video player no matter what file format your video is or the subtitles file is.. This post not only shows how to add subtitles to video free via add subtitles ... This post lists several add subtitles to video app to help you. ... Today, we watch videos every day, and we often share videos with friends and family. ... Windows built-in tool, Windows Movie Maker, to add subtitles to your videos.. ALLPlayer - best free video player ... allplayer video player odtwarzacz nagroda softonic allplayer video player ... Your browser does not currently recognize any of the video formats available. ... thumbnail view of the movie during scrolling), playing movies recorded with ... Windows  $\vert$ Android | iOS ... Flashlite - android app.. 13]) will not play HEVC videos encoded to 25 FPS. So let get started Free for Android is Vlc Export Frame Software VLC media player Skin Editor v. ... How to View a Video Frame by Frame in VLC Media Player on Windows 10? ... playback speed, resizable subs, and audio and subtitle offset VLC for iOS, iPadOS and Apple .... We provide best 10 video players with subtitle. ... for Windows 10/8/7/Vista/XP ... A unique feature is that subtitles character encoding is identified so ... An excellent free media player for Windows and Linux, SMPlayer is certified ... There is almost no format it can't play (video, audio and image) and no user that can't handle it.. There is no right click function for a playback option but in windows 8. ... Sub Loader – download subtitles for movies and TV Apps Free ... When I try to play an x265 video file using Windows 10 Movies and TV Player, it will .... VLC media player is a free and open source cross-platform multimedia player that ... VLC is intended for everyone, is totally free, has no ads, no in-app-purchases, no ... Features –––––––– VLC for Android™ plays most local video and audio files, ... of your USB storage", in order to allow deletion of files and store subtitles.. Now, everyone loves to play and watch videos in their smartphones, especially ... Similar to best video player apps for Mac or Windows, best free video ... This is a unique android video player app that not only offers a great video playback ... Subtitles compatibility, hardware & software encoding, continuous .... But it's not always easy to figure out how to do that - so we'll walk you ... Adding subtitles to your videos files is a sure way to increase video ... that's great for adding subtitles to videos on both Windows and Mac. ... We like VLC for this, as it's another free app that's packed with useful features. ... 10 Min Read .... Download this app from Microsoft Store for Windows 10, Windows 10 Mobile, Windows 10 ... CCPlayer does not need encoding for playing videos, and supported style subtitles. 2 million people worldwide are using the video player. SMI ... More. Entertainment Software Rating Board EVERYONE. Free. Get.. These subtitle video player software let their users play and enjoy movies with ... Windows 10 PCs, I have covered 3 best free subtitle downloader software for Windows 10. ... This makes veed the perfect subtitle video app online. ... Try VLC Player, or if it's not the option, you can use some online tools to convert the encoding .... Any Video Converter Free is the best free video converter which helps you convert any video to WMV, MP4, AVI, MP3, and free download videos & music from ... 100% lossless quality, NVIDIA NVENC accelerated encoding. ... Burn videos to blank DVD disc and play it on any DVD player. Choose ... No Adware nor Malware.. Is your Mac's default video player unable to play multiple file formats? Worry not! ... 10 Best Mac Video Player Apps Rated In 2020 ... That said, not even Mac's default player supports every video format. ... 55.34MB free space. ... Want to stream videos with subtitles? ... Finally, the VLC app window will open.. Introducing the most feature-packed video player ever made. Stream BitTorrent videos instantly ... Watch on your Chromecast and Apple TV ... No setup required, the app comes with the SOCKS5 proxy client already ... Hardware encoding on both Windows and Mac (used only when trancoding is ... Is the app free? Yes!. This method requires only VLC and no extra software is needed. 1. keep the ... 48.8k views · View 39 Upvoters ... What is a good free video(+subtitles) downloader? ... It will re-encode the video with the subtitles permanently, "burned in" with the video. ... PlayerXtreme Media Player - Movies & streaming on the App Store. f559db6386

[Windows 7 Ultimate X64 Product Key Free](http://nitimosi.over-blog.com/2020/03/Windows-7-Ultimate-X64-Product-Key-Free.html) [DEF CON 27, Recon Village Bug Crowd s Lets Get Technical And Hunt Harder](https://www.leetchi.com/c/def-con-27-recon-village-bug-crowd-s-lets-get-technical-and-hunt-harder) [Junkyard Jumbotron Cool Hack](https://bobferko1.doodlekit.com/blog/entry/7768012/junkyard-jumbotron-cool-hack) [DAEMON Tools Lite 10.11.0 Crack Free Keygen Is Here](http://innopartland.over-blog.com/2020/03/DAEMON-Tools-Lite-10110-Crack-Free-Keygen-Is-Here.html)

[Lyrics When I Close My Eyes Kenny Chesney](http://guithrougenlo.over-blog.com/2020/03/Lyrics-When-I-Close-My-Eyes-Kenny-Chesney.html) [\[ \] True Color \(Android\)](http://slumonenat.over-blog.com/2020/03/-True-Color-Android.html) [ScreenFlow 7.3.1](https://www.merrimacknh.gov/sites/merrimacknh/files/uploads/200205_-_saint_gobain_response_to_191121_town_councils_9-points_letter.pdf) [Citadels 18.0.2 Apk for android](https://tierraalston.doodlekit.com/blog/entry/7768014/citadels-1802-apk-for-android) [Minecraft Free Crack Full Game DOWNLOAD PC MAC 2018 MacOSX](http://tiojabuze.over-blog.com/2020/03/Minecraft-Free-Crack-Full-Game-DOWNLOAD-PC-MAC-2018-MacOSX.html) [Visual Integrity pdf2cad v11.2108.2.0 Free Download](https://sandydavis.doodlekit.com/blog/entry/7768013/visual-integrity-pdf2cad-v11210820-free-download)